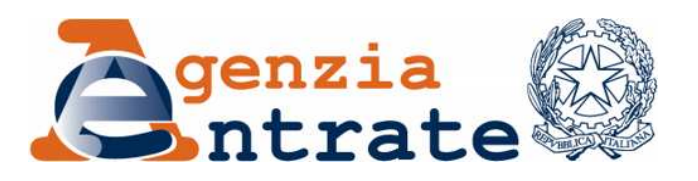

*Modificazioni delle istruzioni e dei modelli di dichiarazione 770/2010 Semplificato e 770/2010 Ordinario, approvati con separati provvedimenti del 15 gennaio 2010, nonché delle relative specifiche tecniche approvate con separati provvedimenti del 16 febbraio 2010. Modificazioni delle istruzioni e dei modelli di dichiarazione UNICO 2010-PF, UNICO 2010-SP, UNICO 2010-ENC, UNICO 2010-SC, Consolidato nazionale e mondiale 2010 e IRAP 2010, approvati con separati provvedimenti del 1° febbraio 2010, nonché delle relative specifiche tecniche approvate con separati provvedimenti del 16 febbraio 2010. Modificazioni dell'Allegato B - 730/4 e dell'Allegato D – Circolare di liquidazione modello 730/2010 approvati con provvedimento del 16 febbraio 2010*

## **IL DIRETTORE DELL'AGENZIA**

In base alle attribuzioni conferitegli dalle norme riportate nel seguito del presente provvedimento

### **Dispone:**

*1. Modificazioni delle istruzioni al modello "770/2010 Semplificato" e delle relative specifiche tecniche*

*1.1.* Al provvedimento del Direttore dell'Agenzia delle Entrate del 15 gennaio 2010, pubblicato in data 19 gennaio 2010, concernente l'approvazione del modello 770/2010 Semplificato, sono apportate le seguenti modificazioni:

a) nelle istruzioni, alla pagina 18, nel paragrafo 5.4 "Dati relativi al rappresentante firmatario della dichiarazione" nel secondo capoverso le parole "di sostituti d'imposta residenti" sono sostituite dalle seguenti "in cui il rappresentante firmatario della dichiarazione è residente".

*1.2.* Al provvedimento del Direttore dell'Agenzia delle Entrate del 16 febbraio 2010, pubblicato in data 17 febbraio 2010, concernente l'approvazione delle specifiche tecniche per la trasmissione telematica dei dati contenuti nella dichiarazione modello 770/2010 Semplificato, sono apportate le seguenti modificazioni:

a) alla pagina 21, nella colonna formato relativa al campo "codice fiscale società o ente dichiarante " il codice "NU" è sostituito con il codice "CN";

b) alla pagina 43, nel controllo di rispondenza relativo al campo SX004004, la frase "Il campo deve essere uguale alla somma delle colonne 001, 002, 003, 004 e 005 del rigo SX001" è sostituita dalla seguente: "Il campo deve essere uguale alla somma delle colonne 001, 002, 003, 004, 005 e 006 del rigo SX001.";

c) alla pagina 58, nel controllo relativo al campo DB001012 sostituire "DB001009" con "DB001011";

d) alla pagina 96, nel rigo AU001013, il valore ammesso è sostituito dal seguente: "vale 1, 3, 5".

*2. Modificazioni del modello "770/2010 Ordinario" e delle relative istruzioni, nonché modificazioni delle relative specifiche tecniche*

*2.1* Al provvedimento del Direttore dell'Agenzia delle Entrate del 15 gennaio 2010, pubblicato in data 19 gennaio 2010, concernente l'approvazione del modello 770/2010 Ordinario, sono apportate le seguenti modificazioni:

a) nel quadro SK, nei righi SK6 e SK7, è aggiunto il campo 39 "Utili da SIIQ e da SIINQ";

b) nel quadro SX, al rigo SX1, l'ultima colonna è identificata con il numero

c) nelle istruzioni alla pagina 32, dopo la causale "M" sono inserite le seguenti causali:

6;

"N – prelievi di denaro oggetto di operazioni di rimpatrio ai sensi dell'art. 13-bis del D.L. n. 78 del 2009 compresi quelli derivanti dalla chiusura del conto corrente o deposito;

O – operazioni ovvero contratti attraverso i quali si realizza la cessione o lo sfruttamento, anche non fiscalmente rilevante, di diritti relativi a beni immobili o

altre attività patrimoniali oggetto di operazioni di rimpatrio ai sensi dell'art. 13-bis del D.L. n. 78 del 2009;

P – prelievi da rapporti di amministrazione fiduciaria aventi ad oggetto attività di natura finanziaria o patrimoniale rimpatriate ai sensi dell'art. 13-bis del D.L. n. 78 del 2009 compresi quelli derivanti dalla chiusura dei medesimi rapporti";

d) nelle istruzioni, alla pagina 32, nel punto 14, dopo il codice "7 valute estere" sono aggiunti i seguenti codici: "8 – denaro", "9 – immobili", "10 – opere d'arte", "11 – altre attività patrimoniali";

e) nelle istruzioni, alla pagina 56, nel rigo SX35, colonna 1, il riferimento al rigo "SX39" deve intendersi "SX35";

f) nelle istruzioni, alla pagina 56, nel rigo SX36, colonna 1, il riferimento al rigo "SX40" deve intendersi "SX36".

*2.2* Al provvedimento del Direttore dell'Agenzia delle Entrate del 16 febbraio 2010, pubblicato il 17 febbraio 2010, concernente l'approvazione delle specifiche tecniche per la trasmissione telematica dei dati contenuti nel modello 770 Ordinario 2010, sono apportate le seguenti modificazioni:

a) alla pagina 15 , nella colonna formato relativa al campo "codice fiscale società o ente dichiarante " il codice "NU" è sostituito con il codice "CN";

b) alla pagina 63, nel rigo SG021001, nella colonna "Controlli di rispondenza con i dati della dichiarazione", sostituire la dicitura con la seguente: "Il campo non può essere maggiore della somma dei campi SG019001 e SG020001";

c) alla pagina 84, nel rigo SO003013, nella colonna valori ammessi, dopo la lettera M, sono aggiunte le lettere N, O, P; nel rigo SO003014, nella colonna valori ammessi, dopo il codice 7, sono aggiunti 8, 9, 10 e 11 e il formato del campo è "N2";

d) alla pagina 85, nel rigo SO004013, nella colonna valori ammessi, dopo la lettera M, sono aggiunte le lettere N, O, P; nel rigo SO004014, nella colonna valori ammessi, dopo il codice 7, sono aggiunti 8, 9, 10 e 11 e il formato del campo è "N2";

e) alla pagina 87, nel rigo SO005013, nella colonna valori ammessi, dopo la lettera M, sono aggiunte le lettere N, O, P; nel rigo SO005014, nella colonna valori ammessi, dopo il codice 7, sono aggiunti 8, 9, 10 e 11 e il formato del campo è "N2";

f) alla pagina 88, nel rigo SO006013, nella colonna valori ammessi, dopo la lettera M, sono aggiunte le lettere N, O, P; nel rigo SO006014, nella colonna valori ammessi, dopo il codice 7, sono aggiunti 8, 9, 10 e 11 e il formato del campo è "N2";

g) alla pagina 89, nel rigo SO007013, nella colonna valori ammessi, dopo la lettera M, sono aggiunte le lettere N, O, P; nel rigo SO007014, nella colonna valori ammessi, dopo il codice 7, sono aggiunti 8, 9, 10 e 11 e il formato del campo è "N2".

*3. Modificazioni del modello di dichiarazione Unico PF 2010 e delle relative istruzioni, nonché modificazioni delle relative specifiche tecniche.*

*3.1* Al provvedimento del Direttore dell'Agenzia delle Entrate del 1° febbraio 2010, pubblicato in data 5 febbraio 2010, concernente l'approvazione del modello Unico PF 2010, sono apportate al Fascicolo 1 le modificazioni di seguito elencate:

a) nel quadro RX, nel rigo RX11 le parole "sez. IV" sono sostituite da "sez.  $V$ ":

b) nelle istruzioni, alle pagine 46 e 47, nella descrizione del codice 4 da indicare nella colonna 4 dei righi RP35, RP36 e RP37 e dei righi RP39, RP40 e RP41, dopo le parole "In questa ipotesi non devono essere compilate le colonne 5 e 6" sono aggiunte le parole "salvo che si intenda rideterminare il numero delle rate";

c) nelle istruzioni, alla pagina 50, nel paragrafo "Documenti necessari per ottenere la detrazione", le parole "potenza inferiore a 100 KW" sono sostituite da "potenza non superiore a 100 KW";

d) nelle istruzioni, alla pagina 63, nella colonna 3 del rigo RN33, le parole "nella colonna 6 del rigo RF52 e nella colonna 6 del rigo RG35" sono sostituite dalle parole "nella colonna 5 del rigo RF52 e nella colonna 5 del rigo RG35".

*3.2* Al provvedimento del Direttore dell'Agenzia delle Entrate del 1° febbraio 2010, pubblicato in data 5 febbraio 2010, concernente l'approvazione del modello Unico PF 2010, sono apportate al Fascicolo 2 le modificazioni di seguito elencate:

a) nelle istruzioni, alla pagina 29, nel rigo RR9, le parole "rigo RR11" sono sostituite dalle parole "rigo RR12".

*3.3* Al provvedimento del Direttore dell'Agenzia delle Entrate del 1° febbraio 2010, pubblicato in data 5 febbraio 2010, concernente l'approvazione del modello Unico PF 2010, sono apportate al Fascicolo 3 le modificazioni di seguito elencate:

a) nelle istruzioni, alla pagina 18, nel rigo RF24 è soppresso il seguente periodo: "**codice 12**, il 10 per cento dell'Irap versata nel periodo d'imposta oggetto della presente dichiarazione sia a titolo di saldo (di periodi d'imposta precedenti) che di acconto, deducibile dal reddito d'impresa. Si precisa che gli acconti rilevano nei limiti dell'imposta effettivamente dovuta per il medesimo periodo di imposta. Con gli stessi criteri si potrà tener conto anche dell'IRAP versata a fronte di versamenti effettuati a seguito di ravvedimento operoso, ovvero di iscrizione a ruolo di imposte dovute per effetto della riliquidazione della dichiarazione o di attività di accertamento (cfr. circolare n. 16 del 14 aprile 2009)";

b) nelle istruzioni, alla pagina 19, le parole "al 60" sono sostituite dalle parole "al 50,28" ;

c) nelle istruzioni, alla pagina 20, nel rigo RF38, dopo le istruzioni al codice 10, è inserito il seguente periodo: "**codice 12**, il 10 per cento dell'Irap versata nel periodo d'imposta oggetto della presente dichiarazione sia a titolo di saldo (di periodi d'imposta precedenti) che di acconto, deducibile dal reddito d'impresa. Si precisa che gli acconti rilevano nei limiti dell'imposta effettivamente dovuta per il medesimo periodo di imposta. Con gli stessi criteri si potrà tener conto anche dell'IRAP versata a fronte di versamenti effettuati a seguito di ravvedimento operoso, ovvero di iscrizione a ruolo di imposte dovute per effetto della riliquidazione della dichiarazione o di attività di accertamento (cfr. circolare n. 16 del 14 aprile 2009)";

d) nelle istruzioni, alla pagina 36, nella "Attenzione" le ultime parole "e RN32 colonna 2." sono sostituite dalle seguenti ",RN32 colonna 2, RN28 e RN29.";

e) nelle istruzioni, alla pagina 46, nella colonna 3 del rigo RS27 sono aggiunte, infine, le seguenti parole: "e senza tener conto della riduzione prevista dall'art. 2, comma 6, della legge finanziaria 2010".

*3.4.* Al provvedimento del Direttore dell'Agenzia delle Entrate del 16 febbraio 2010, pubblicato in data 18 febbraio 2010, concernente l'approvazione delle specifiche tecniche per la trasmissione telematica dei dati contenuti nella dichiarazione modello Unico PF 2010, sono apportate le seguenti modificazioni:

a) alla pagina 23, nel paragrafo 3.2.2., nella sezione "Caso nel quale in almeno un rigo è presente il codice 8 o il codice 14 nel campo Utilizzo di col. 2", nel primo punto della stessa sezione le parole "il codice 8 o il codice 14" sono sostituite con le parole: " il codice 8 e/o 14 e il codice 15";

b) alla pagina 23, nel paragrafo 3.2.2., nella sezione "Caso nel quale in almeno un rigo è indicato il codice 3 nel campo "Utilizzo" di col. 2, ovvero è presente il "Canone di locazione" e il campo "Utilizzo" assume il valore 1 e in nessuno degli altri righi è indicato il codice 8 e il codice 14" viene aggiunto, infine, il seguente periodo: "Se la tassazione è assunta sulla base della rendita e in uno o più righi è presente il codice 15, il reddito del fabbricato è pari alla quota di rendita, relativa ai righi nel cui campo "Utilizzo" (col. 2) è stato indicato il codice 15 moltiplicata per 0,7 e sommata al totale delle altre quote di rendita.";

c) alla pagina 46, nel paragrafo 3.16, "Istruzioni relative al rigo RN19 (detrazioni per gli oneri di cui alla sezione V del quadro RP)" le parole "colonna 6 (Rateazione)" sono sostituite dalle parole "colonna 5 (Rateazione)";

d) alla pagina 92, nel paragrafo 3.42 " Controlli relativi alla sezione XXV del quadro RU – righi da RU133 a RU139", il controllo relativo al campo RU139001 è sostituito dal seguente: "Il campo RU139001 deve essere uguale al risultato della seguente operazione: RU026005 + di tutti moduli [RU054001 + RU054002 +  $RU054003 + RU054004 + RU054005 + RU064005$  (se RU061001 vale 17) ] + RU111005";

e) alla pagina 94, nel paragrafo 3.45, "Credito d'imposta abitazione principale Sisma Abruzzo rigo RN29 e RN44 col. 4*"* la determinazione del "Credito" è così sostituita " CREDITO = somma dei campi CR010005 di tutti i moduli compilati – CM012B04";

f) alla pagina 102, il formato del campo 53 del record B è sostituito con "PR";

g) alla pagina 103, il controllo al campo 69 del record B è stato eliminato;

h) alla pagina 104, l'intestazione del paragrafo relativo alla scelta del 5 per mille è sostituita dalla seguente "Scelta 5 per mille: si rimanda alle indicazioni fornite nel paragrafo 3.26"; i controlli relativi ai campi 90 e 91 sono eliminati; il formato del codice fiscale dei soggetti beneficiari è sostituito con CN;

i) alla pagina 106, il campo 143 è stato nominato "Filler" e definito "AN" e sono stati rimossi i relativi controlli;

j) alla pagina 108 nel controllo relativo al campo 181 le parole "Se presente il campo 184 deve essere numerico." sono soppresse;

k) alla pagina 108, nel controllo relativo al codice carica del rappresentante sono eliminate le parole "e 16";

l) alla pagina 128, nel controllo relativo al rigo RN25, le parole "rigo RN024001" sono sostituite dalle parole "rigo RN025001";

m) alla pagina 128, il controllo al rigo RN028001 è sostituito dal seguente "Deve essere uguale al minore dei due seguenti importi: RN027001; somma dei CR011005 di tutti i moduli compilati - CM012A04. Non può essere superiore a 16.000 - CM012A04. E'ammessa una tolleranza di un euro per ogni rigo CR11 compilato."

n) alla pagina 129, nel controllo relativo al rigo RN032002 sono aggiunte le seguenti parole "+ CM012A04 + CM012B04";

o) alla pagina 130, nel controllo relativo al rigo RN035001 il riferimento al rigo "RN031001" è sostituito con il riferimento "RN034001";

p) alla pagina 133, il rigo RP018001 è definito monomodulo;

q) alle pagine da 134 a 136, nel controllo relativo alla colonna 2 dei righi RP19, RP20 e RP21, la parola "RN001002" è sostituita dalla parola "RN001004";

r) alle pagine da 145 a 147, nel controllo relativo alla colonna 8 dei righi da RP44 a RP47 è aggiunta la frase: "Se è compilata la colonna 4 deve essere uguale al risultato della seguente operazione: [colonna 7 – (colonna 7/colonna 4)] / colonna 5";

s) alla pagina 147 il controllo relativo al rigo RP048001 è sostituito dal seguente "Uguale a RP044008 + RP045008 + RP046008 + RP047008 di tutti i moduli";

t) alla pagina 151, nel controllo relativo al rigo RX1 le parole "uguale a RN041002 - RQ004001" sono sostituite dalle parole "uguale a RN043001 - RQ004001";

u) alla pagina 169, la definizione del campo RT043003 è sostituita da RT042003;

v) dalla pagina 173 alla pagina 176, nel modulo RW il formato dei campi relativi al "codice operazioni con l'estero" assume il valore "N2" anziché "AN".

w) alla pagina 178, nel controllo relativo al rigo CM012001 sono aggiunte le seguenti parole "L'importo non può essere superiore al valore di "Credito residuo" come sopra determinato.";

x) alla pagina 178, dopo il rigo CM012003 sono inseriti i seguenti righi:

- CM012A04 (Credito d'imposta per altri immobili - Sisma Abruzzo) con il seguente controllo – "Non può essere superiore al risultato dei due seguenti importi: 1) somma dei campi CR011005 (di tutti i moduli compilati) - RN028001; 2) CM011001 - CM012001 - CM012002 - CM012003. Non può essere superiore a 16.000 - RN028001"

- CM012B04 (Credito d'imposta per abitazione principale - Sisma Abruzzo) con il seguente controllo – "Non può essere superiore al risultato dei due seguenti importi: 1) somma dei campi CR010005 (di tutti i moduli compilati) - RN029001; 2) CM011001 - CM012A04 - CM012001 - CM012002- CM012003. Si precisa che per la determinazione del credito residuo, si rimanda alle istruzioni contenute nel paragrafo 3.45 "Credito d'imposta abitazione principale Sisma Abruzzo rigo RN29 e RN44 col. 4" delle presenti specifiche tecniche.";

y) alla pagina 179 il controllo al rigo CM012004 è sostituito dal seguente "Non può essere superiore al risultato della seguente operazione CR008001 + RH020002 + (per tutti i moduli compilati) RS021011 + RS021012 + RS022011 + RS022012 + RL004007 - RN032002 + CM012A04 + CM012B04; inoltre non può essere inferiore a: CM012A04 + CM012B04";

z) alla pagina 197 nel controllo relativo al rigo RE001002 le parole "se assume i valori 2, 3, 5, 6, 7, 9, o 12 devono essere compilati il campo 15 del record B

8

(casella Studi di settore) o il campo 16 del record B (casella Parametri)" sono eliminate;

aa) alla pagina 199 nel controllo relativo al rigo RF001002 le parole "se assume i valori 2, 3, 5, 6, 7, 9, o 12 devono essere compilati il campo 15 del record B (casella Studi di settore) o il campo 16 del record B (casella Parametri)" sono eliminate;

bb) alla pagina 206 nel controllo relativo al rigo RG001002 le parole "se assume i valori 2, 3, 5, 6, 7, 9, o 12 devono essere compilati il campo 15 del record B (casella Studi di settore) o il campo 16 del record B (casella Parametri)" sono eliminate;

cc) alla pagina 210, nel controllo relativo al rigo RH10 le parole "Può essere presente solo se RH009002 è maggiore di zero e non può essere superiore alla differenza positiva tra RH009002 - RH007001. Non può essere maggiore del valore assoluto della somma fra RF049001 se l'importo è negativo e RF044001" sono sostituite dalle parole "Può essere presente solo se RH009002 è maggiore di zero e non può essere superiore alla differenza positiva tra RH009002 - RH007001. Non può essere maggiore del valore assoluto della somma fra RF049001 se l'importo è negativo e RF044001 e RD015001".

## *4. Modificazioni delle specifiche tecniche per la trasmissione telematica dei dati contenuti nella dichiarazione modello Unico SP 2010.*

*4.1.* Al provvedimento del Direttore dell'Agenzia delle Entrate del 16 febbraio 2010, pubblicato in data 18 febbraio 2010, concernente l'approvazione delle specifiche tecniche per la trasmissione telematica dei dati contenuti nella dichiarazione modello Unico SP 2010, sono apportate le seguenti modificazioni:

a) alla pagina 18, alla fine della sezione "casi particolari", sono aggiunte le parole: "o 14";

b) alla pagina 18, dopo la sezione "ICI dovuta per il 2009", è stata inserita la sezione "Dati necessari per usufruire delle agevolazioni previste per i contratti di locazione in presenza dell' utilizzo 8, 14 o 15 – righi da RB36 a RB50" con le seguenti istruzioni: "Se nel campo "Utilizzo" di colonna 2 viene indicato il codice "8" o "14" o "15" devono essere presenti, per il "N. Ord. di riferimento" (col. 1) e il "Modello n."

(col. 2) corrispondenti a quel fabbricato, i campi relativi agli estremi di registrazione del contratto di locazione o comodato (data, numero e codice ufficio), colonne 3, 4 e 5; Se presente l'anno di presentazione della dichiarazione ICI (col. 6), l'anno indicato non può essere superiore a 2010.";

c) alla pagina 21, al paragrafo 2.7.1.2, nel penultimo punto elenco le parole 'codice 8 ovvero il codice 14' sono sostituite dalle parole 'codice 8 e/o 14 e 15';

d) alla pagina 21, alla fine della descrizione del secondo caso della pagina è aggiunto il seguente periodo "Se la tassazione è assunta sulla base della rendita e in uno o più righi è presente il codice 15, il reddito del fabbricato è pari alla quota di rendita, relativa ai righi nel cui campo "Utilizzo" (col. 2) è stato indicato il codice 15 moltiplicata per 0,7 e sommata al totale delle altre quote di rendita.";

e) alla pagina 36, nel controllo relativo al codice carica del rappresentante sono eliminate le parole " e 16 ";

f) alla pagina 92, nel controllo relativo al rigo RE001002 le parole "se assume i valori 2, 3, 5, 6, 7, 9, o 12 devono essere compilati il campo 15 del record B (casella Studi di settore) o il campo 16 del record B (casella Parametri)" sono eliminate;

g) alla pagina 94, nel controllo relativo al rigo RF001002 le parole "se assume i valori 2, 3, 5, 6, 7, 9, o 12 devono essere compilati il campo 15 del record B (casella Studi di settore) o il campo 16 del record B (casella Parametri)" sono eliminate;

h) alla pagina 111, nel controllo relativo al rigo RG001002 le parole "se assume i valori 2, 3, 5, 6, 7, 9, o 12 devono essere compilati il campo 15 del record B (casella Studi di settore) o il campo 16 del record B (casella Parametri)" sono eliminate;

i) alla pagina 120, il controllo relativo al rigo RH14 col 2 è sostituito dal seguente "Se non è compilato RH007001 deve essere uguale a RH011001 - RH012001 - RH013001. Se è compilato RH007001 deve essere uguale al maggiore tra RH007001 e RH011001 - RH012001 - RH013001";

j) dalla pagina 188 alla pagina 193, nel modulo RW il formato dei campi relativi al "codice operazioni con l'estero" assume il valore "N2" anziché "AN".

*5. Modificazioni al modello di dichiarazione "Unico ENC 2010" ed alle relative istruzioni, nonché alle relative specifiche tecniche.*

*5.1.* Al provvedimento del Direttore dell'Agenzia delle entrate del 1° febbraio 2010, pubblicato in data 4 febbraio 2010, concernente l'approvazione del modello "Unico ENC 2010", nelle istruzioni e nel modello sono apportate le modificazioni di seguito elencate:

a) nel quadro RX, al rigo RX13 e al rigo RX14 è aggiunta la colonna 1;

b) alla pagina 31, alle istruzioni al rigo RC8, le parole "dei quadri RD e RH" sono sostituite dalle parole "dei quadri RD, RH e RF o RG". Alle istruzioni al rigo RC9, colonna 2, le parole "dei quadri RD e RH" sono sostituite dalle parole "dei quadri RD, RH e RF";

c) alla pagina 48, alle istruzioni al rigo RF50, dopo le parole "dal quadro RC" sono aggiunte le parole "e RD";

d) alla pagina 60, alle istruzioni al rigo RH10, dopo le parole "RF o RC", sono aggiunte le parole "o RD";

e) alla pagina 84, alle istruzioni al rigo RU47, colonna 1, le parole "del modello UNICO 2010" sono sostituite dalle parole " del modello UNICO 2009";

f) alla pagina 124, alle istruzioni al quadro RW, le parole "15 aprile 2010" sono sostituite dalle parole "30 aprile 2010".

*5.2.* Al provvedimento del Direttore dell'Agenzia delle entrate del 16 febbraio 2010, pubblicato in data 18 febbraio 2010, concernente l'approvazione delle specifiche tecniche per la trasmissione del modello "Unico ENC 2010", sono apportate le seguenti modificazioni:

a) alla pagina 22, alla fine della sezione casi particolari, sono aggiunte le parole: "o 14";

b) alla pagina 23, nella sezione "Dati necessari per usufruire delle agevolazioni previste per i contratti di locazione in presenza dell' utilizzo 8" sono aggiunte le parole "14 o 15"; nel primo periodo dopo le parole "codice 8" sono inserite le parole "14 o 15" e dopo la parola "locazione" sono inserite le parole "o comodato";

c) alla pagina 26, nel paragrafo 3.2.2, nella sezione "Caso nel quale in almeno un rigo è presente il codice 8 o il codice 14 nel campo Utilizzo di col. 2" , nel primo capoverso, le parole "codice 8 ovvero il codice 14" sono sostituite dalle parole "codice 8 e/o 14 e 15";

d) alla pagina 27, nel paragrafo 3.2.2, alla fine della descrizione del primo caso della pagina, è aggiunto il seguente periodo: "Se la tassazione è assunta sulla base della rendita e in uno o più righi è presente il codice 15, il reddito del fabbricato è pari alla quota di rendita, relativa ai righi nel cui campo "Utilizzo" (col. 2) è stato indicato il codice 15 moltiplicata per 0,7 e sommata al totale delle altre *quote di rendita";*

e) alla pagina 49, nel paragrafo 3.8, "Controlli relativi alla sezione XVI del quadro RU", il controllo " $B = (RU081001 - RU083002)$ , se B è negativo impostare  $B = 0$ " è sostituito dal seguente: " $B = (RU081001 - RU083001 - RU083002)$ , se B è negativo impostare  $B = 0$ ";

f) alla pagina 61, nel controllo relativo al codice carica del rappresentante, sono eliminate le parole "e 16"; nel campo 181, sono eliminate le seguenti parole "Se presente il campo 184 deve essere numerico";

g) alla pagina 101, nel controllo relativo al rigo RE001002, le parole "se assume i valori 2, 3, 5, 6, 7, 9, o 12 devono essere compilati il campo 15 del record B (casella Studi di settore) o il campo 16 del record B (casella Parametri)" sono eliminate;

h) alla pagina 102, nel controllo relativo al rigo RF001002, le parole "se assume i valori 2, 3, 5, 6, 7, 9, o 12 devono essere compilati il campo 15 del record B (casella Studi di settore) o il campo 16 del record B (casella Parametri)" sono eliminate;

i) alla pagina 107 nel controllo relativo al campo RF050002 il riferimento al campo "RF048001" è sostituito con il riferimento "RF044001";

j) alla pagina 108, nel controllo relativo al rigo RG001002, le parole "se assume i valori 2, 3, 5, 6, 7, 9, o 12 devono essere compilati il campo 15 del record B (casella Studi di settore) o il campo 16 del record B (casella Parametri)" sono eliminate;

k) alla pagina 112, il controllo di rispondenza con i dati della dichiarazione relativo al campo RH010001 è sostituito dal seguente: "Può essere presente solo se RH009002 è maggiore di zero e non può essere superiore alla differenza tra il rigo RH009002 e RH007001. Se la società è operativa (vedi paragrafo 3.7 della parte generale) non può essere maggiore del valore assoluto della somma di RC008001 + RD014001 + RF049001 se i precedenti importi sono negativi + RF046001. Se la società è non operativa (vedi paragrafo 3.7 della parte generale) non può essere

maggiore del valore assoluto della somma di RC008001 + RD014001 + RF049001 se i precedenti importi sono negativi";

l) alla pagina 119, nel controllo relativo al rigo RN6 il riferimento al campo "RF053001" è sostituito con il riferimento al campo "RF051001"; il controllo relativo alla colonna 2 del rigo RN13 è stato definito tra i "Controlli di rispondenza con i dati della dichiarazione";

m) alla pagina 126, i campi RS013001 ed RS013002 sono definiti "Monomodulo";

n) dalla pagina 135 alla pagina 139, nel modulo RW, il formato dei campi relativi al "codice operazioni con l'estero" assume il valore "N2" anziché "AN";

o) alla pagina 171, il controllo relativo al campo RU140004 è eliminato ed il controllo relativo al campo RU140005 è sostituito dal seguente: "Deve essere uguale a colonna 3 - colonna 4".

*6. Modificazioni del modello di dichiarazione Unico SC 2010 e delle relative istruzioni, nonché modificazioni delle relative specifiche tecniche.*

*6.1.* Al provvedimento del Direttore dell'Agenzia delle entrate del 1° febbraio 2010, pubblicato in data 4 febbraio 2010, concernente l'approvazione del modello "Unico SC 2010", sono apportate le modificazioni di seguito elencate:

a) nel modello, al quadro RG, nel rigo RG36, è aggiunta la colonna 1; nello stesso rigo RG36 la colonna prima denominata 1 si intende modificata in colonna 2;

b) nel modello, al quadro RV, il rigo RV52 è rinominato "Ricostituite per intero" ed il rigo RV53 è rinominato "Non ricostituite";

c) nelle istruzioni, alla pagina 77, nel campo 17, il riferimento al "rigo RX7" è sostituito con il riferimento al "rigo RX6";

d) nelle istruzioni, alla pagina 49, nella colonna 1 del rigo RF118, le parole: "nei righi RV32, colonna 2, e RV65, colonna 2;" sono sostituite dalle parole: "nei righi RV31, colonna 2, e RV64, colonna 2;"; nella colonna 4 del rigo RF118, le parole: "nei righi RV33, colonna 2, e RV66, colonna 2;" sono sostituite dalle seguenti: "nei righi RV32, colonna 2, e RV65, colonna 2; ";

e) nelle istruzioni, alla pagina 57, nel rigo RN10, le parole " rigo RS130" sono sostituite dalle parole: "rigo RS126";

f) nelle istruzioni, alla pagina 57, nel rigo RN13, il riferimento al rigo "RS118" è sostituito con "RS114" e il riferimento al rigo "RS119" è sostituito con "RS115";

g) nelle istruzioni, alla pagina 58, al terzo rigo, le parole: "Nel rigo RN25, colonna 1", sono sostituite dalle parole: "Nel rigo RN23, colonna 1";

h) nelle istruzioni, alla pagina 67, al rigo GN18, è soppresso il seguente periodo: "detto ammontare va ricompreso anche nella colonna 2.";

i) nelle istruzioni, alla pagina 68, nella colonna 1 del rigo GN36, le parole: "(rigo RF122, colonna 2)" sono sostituite dalle parole: "(rigo RF121, colonna 2)";

j) nelle istruzioni, alla pagina 88, nel punto 1 e nel punto 2 della Sezione IX, le ultime parole: "dell'imposta personale sul reddito", sono sostituite dalle parole: "dell'imposta sul reddito"; nelle istruzioni alla colonna 1 del rigo RQ40 le parole "dell'imposta personale sul reddito dei soci" sono sostituite dalle seguenti "dell'imposta sul reddito";

k) nelle istruzioni, alla pagina 93, le parole: "Nel rigo RS112,", sono sostituite dalle parole: "Nel rigo RQ55"; le parole: "Nel rigo RQ55,", sono sostituite dalle parole: "Nel rigo RQ56";

l) nelle istruzioni, alla pagina 116, nel margine sinistro, le parole "Mutui tasso variabile/banche" sono sostituite dalle seguenti: "Sostituzione autovetture ed autoveicoli per trasporto promiscuo 2009 ex art. 1, c. 1, D.L. 5/2009";

m) nelle istruzioni, alla pagina 117, nel margine sinistro, le parole "Sostituzione autovetture ed autoveicoli per trasporto promiscuo 2009 ex art. 1, c. 1, D.L. 5/2009" sono sostituite dalle seguenti : "Sostituzione autoveicoli ed autocaravan 2009 ex art. 1, comma 2, D.L. 5/2009";

n) nelle istruzioni, alla pagina 135, nel paragrafo 20.4, il titolo: "Enti creditizi e finanziari e imprese di assicurazione" è sostituito con il seguente: "Enti creditizi e finanziari" e, nella riga seguente sono soppresse le parole: "e dalle imprese di assicurazione"; nel rigo RS94, le parole "rigo RS104" sono sostituite dalle parole "rigo RS100";

o) nelle istruzioni, alla pagina 136, le parole: "La Sezione II-B va compilata dagli enti creditizi e finanziari e dalle imprese di assicurazione", sono sostituite dalle parole: "La Sezione II-B va compilata dagli enti creditizi e finanziari";

p) nelle istruzioni, alla pagina 143, nel rigo RS130, il riferimento al rigo "RS136" è sostituito da "RS131";

q) nelle istruzioni, alla pagina 170, nel rigo RX1, le parole: "di cui al rigo RN26" sono sostituite dalle parole: "di cui al rigo RN24" e il riferimento: "(rigo RN27)" è sostituito con: "(rigo RN25)"; nel rigo RX6, le parole: "nei campi 20" sono sostituite dalle parole: "nei campi 21";

r) nelle istruzioni, alla pagina 172, nella colonna 5, le parole: "l'anno di riferimento 2008" sono sostituite dalle parole: "l'anno di riferimento 2009".

*6*.2. Al provvedimento del Direttore dell'Agenzia delle entrate del 16 febbraio 2010, pubblicato il 18 febbraio 2010, concernente l'approvazione delle specifiche tecniche per la trasmissione del modello "Unico SC 2010" sono apportate le seguenti modificazioni:

a) alla pagina 36, nel paragrafo 3.17, "Controlli relativi alla sezione XVI del quadro RU", il controllo: " $B = (RU081001 - RU083002)$ , se B è negativo impostare  $B = 0$ " è sostituito dal seguente: " $B = (RU081001 - RU083001 - RU083002)$ , se B è negativo impostare  $B = 0$ ";

b) alla pagina 79, il campo GN035002 è soppresso; il nome del campo "GN035003" è sostituito da "GN035002";

c) alla pagina 84, il campo GC035002 è soppresso; il nome del campo "GC035003", è sostituito da "GC035002";

d) alla pagina 87, nel controllo al campo PN002001, il riferimento al campo "RF061201" è sostituito da "RF062001";

e) alla pagina 88, nel controllo al campo PN007002, il riferimento al campo "RN014001" è sostituito da "RN014002";

f) alla pagina 92, nel controllo relativo al campo RF001002 le parole "se assume i valori 2, 3, 5, 6, 7, 9, o 12 devono essere compilati il campo 15 del record B (casella Studi di settore) o il campo 16 del record B (casella Parametri)" sono eliminate;

g) alla pagina 98, nel campo RF041001, il controllo è sostituito dal seguente: "Non deve essere inferiore a RS096002"; nel campo RF041002, il controllo è sostituito dal seguente: "Non deve essere inferiore a RF041001 + RS101003";

h) alle pagine 99 e 100, nei campi RF054001, RF054003, RF054005, RF054007, RF054009, RF054011, RF054013, RF054015 e RF054017, la descrizione

15

del campo "valori ammessi" è sostituita dalla seguente: "Vale 1, da 3 a 8, 11, 12, 13 o 99";

i) alla pagina 111, nel campo RF119002, il "controllo" è sostituito dal seguente: "Deve essere uguale al minore tra (RF119001 \* 0,30 + 5000) e RF118005";

j) alla pagina 113, nel campo RG035001, la "descrizione" è sostituita dalla seguente: "Importo complessivo da rateizzare ai sensi dell'art. 86, comma 4"; è aggiunto il seguente campo: "RG035002", con la seguente "descrizione": "Importo complessivo da rateizzare ai sensi dell'art. 88, comma 2"; è aggiunto il seguente campo: "RG036002", con la seguente "descrizione": "Quota costante dell'importo di rigo RG35, col. 2"; inoltre è aggiunto il seguente "controllo": "Non deve essere maggiore di RG035002";

k) alla pagina 120, nel campo RI001001, il valore ammesso deve essere: "Non superiore a 2009";

l) alla pagina 128, nel controllo al campo RN016001, il riferimento al campo "RN014001" si intende sostituito da "RN014002";

m) alla pagina 129, nel controllo al campo RN023002, il riferimento al campo "RN023001" è soppresso;

n) alla pagina 136, nei righi RQ020006, RQ020007, RQ021007, RQ022007, nella campo "Descrizione" la sigla "NP" è soppressa; negli stessi righi nella colonna "Formato" è inserita la sigla "NP"; nel campo RQ022007 la parola "Imposta" è sostituita con la parola "Totale";

o) alla pagina 137, nei campi RQ023001, RQ023002 e RQ023003, è soppressa la frase: "Totale imposte su deduzioni extracontabili";

p) alla pagina 138, nel controllo del campo RQ026005, il riferimento al campo "RQ023002" è sostituito dal riferimento al campo "RQ026004"; nel controllo del campo RQ029001 il riferimento al campo "RQ028004" è sostituito dal riferimento al campo "RQ028005";

q) alla pagina 142, nel campo RQ052002, il controllo è sostituito dal seguente: "Deve essere uguale alla differenza positiva tra 19 e (RQ051004/RQ052001  $* 100$ ":

r) alla pagina 153, nei campi RS114009, RS114010, RS114011, RS114012 e RS114013, il controllo è sostituito dal seguente: "Se la casella RS114001 vale 3 o 4 il campo non deve essere presente";

s) alla pagina 168, il controllo relativo al campo RV036001 deve essere: "Può essere presente solo se RV010001 è uguale a 1 e RV013001 è uguale a 2";

t) alla pagina 221, nel controllo relativo al campo RU099001, il primo periodo è sostituito dal seguente: "Il campo non può essere compilato se RU098001 vale 48 o 52 o da 66 a 76.":

u) alla pagina 228, il controllo relativo al campo RU140004 è soppresso e il controllo relativo al campo RU140005 è sostituito dal seguente: "Deve essere uguale a colonna 3 - colonna 4".

*7. Modificazioni delle specifiche tecniche al modello di dichiarazione Consolidato nazionale e mondiale 2010.*

7*.1.* Al provvedimento del Direttore dell'Agenzia delle entrate del 16 febbraio 2010, pubblicato il 18 febbraio 2010, concernente l'approvazione delle specifiche tecniche per la trasmissione del modello "Consolidato nazionale e mondiale 2010" sono apportate le seguenti modificazioni:

a) alla pagina 65, nel controllo relativo al campo 181, le parole "Se presente il campo 184 deve essere numerico" sono soppresse; nel campo 182 è stato eliminato il riferimento al codice "16";

b) a pagina 145, il formato dei campi CS018004, CS018005 e CS018006 è definito "NP".

# *8. Modificazioni alle istruzioni del modello di dichiarazione "IRAP 2010" e alle relative specifiche tecniche.*

*8.1.* Al provvedimento del Direttore dell'Agenzia delle entrate del 1° febbraio 2010, pubblicato in data 2 febbraio 2010, concernente l'approvazione del modello "IRAP 2010", nelle istruzioni sono apportate le modificazioni di seguito elencate:

a) alla pagina 72, nel paragrafo 5.2 "Acconti", le parole: "nella determinazione dell'acconto dovuto, si assume, quale imposta del periodo precedente quella che si sarebbe determinata senza tenere conto delle disposizioni del comma 1 dell'art. 5 del D.L. 1° luglio 2009, n. 78" sono soppresse.

*8.2*. Al provvedimento del Direttore dell'Agenzia delle entrate del 16 febbraio 2010, pubblicato il 18 febbraio 2010, concernente l'approvazione delle specifiche tecniche per la trasmissione del modello "IRAP 2010" sono apportate le seguenti modificazioni:

a) alla pagina 23, nella sezione dati relativi al dichiarante diverso dal contribuente, nella colonna formato relativa al campo "codice stato estero" il codice "AN" è sostituito con il codice "NU";

b) alla pagina 49, il controllo relativo al campo IP069001 è sostituito dal seguente: "Il campo non può essere superiore a IS005002. La somma di (IP011001 + IP045001 + IP050001 + IP054001 del primo e secondo modulo + IP058001 + IP069001) non può essere superiore a IS008001".

#### *9. Modificazioni dell'Allegato B - 730/4*

*9.1* Al provvedimento del Direttore dell'Agenzia delle entrate del 16 febbraio 2010, pubblicato il 17 febbraio 2010, concernente l'approvazione dell'Allegato B – 730/4, sono apportate le seguenti modificazioni:

a) alla pagina 8, il formato dei campi 40 e 42 del record 1 è definito "AN".

*10. Modificazioni dell'Allegato D – Circolare di liquidazione modello 730/2010*

*10.1.* Al provvedimento del Direttore dell'Agenzia delle entrate del 16 febbraio 2010, pubblicato il 17 febbraio 2010, concernente l'approvazione dell'Allegato D – Circolare di liquidazione modello 730/2010, sono apportate le seguenti modificazioni:

a) alla pagina 47, nel paragrafo 5.3.2.1, nel penultimo punto elenco le parole "codice 8 o 14" sono sostituite dalle parole "codice 8 e/o 14 e 15";

b) alla pagina 48, alla fine della descrizione del primo caso della pagina è aggiunto il seguente periodo "Se la tassazione è assunta sulla base della rendita e in uno o più righi è presente il codice 15, il reddito del fabbricato è pari alla quota di rendita, relativa ai righi nel cui campo "Utilizzo" (col. 2) è stato indicato il codice 15 moltiplicata per 0,7 e sommata al totale delle altre quote di rendita.".

#### **Motivazioni**

Con il presente provvedimento vengono approvate alcune modifiche alle istruzioni, ai modelli e alle relative specifiche tecniche delle dichiarazioni "770/2010 Semplificato", "770/2010 Ordinario", "UNICO 2010-PF", "UNICO 2010-SP", "UNICO 2010-ENC", "UNICO 2010-SC" e "Consolidato nazionale e mondiale 2010". Inoltre, vengono apportate alcune modifiche all'Allegato B – 730/4 e all'Allegato D – Circolare di liquidazione modello 730/2010.

Le modifiche si rendono necessarie per correggere alcuni errori materiali riscontrati successivamente alla pubblicazione sul sito *internet* dell'Agenzia delle Entrate dei predetti modelli di dichiarazione e delle relative specifiche tecniche.

Si riportano i riferimenti normativi del presente provvedimento.

#### **Riferimenti normativi**

*Attribuzioni del Direttore dell'Agenzia delle Entrate*

Decreto legislativo 30 luglio 1999, n. 300 (art. 57; art. 62; art. 66; art. 67, comma 1; art. 68, comma 1; art. 71, comma 3, lettera *a)*; art. 73, comma 4);

Statuto dell'Agenzia delle Entrate, pubblicato nella *Gazzetta Ufficiale* n. 42 del 20 febbraio 2001 (art. 5, comma 1; art. 6, comma 1);

Regolamento di amministrazione dell'Agenzia delle Entrate, pubblicato nella *Gazzetta Ufficiale* n. 36 del 13 febbraio 2001 (art. 2, comma 1);

Decreto del Ministro delle Finanze 28 dicembre 2000, pubblicato nella *Gazzetta Ufficiale* n. 9 del 12 febbraio 2001.

#### *Disciplina normativa di riferimento*

Provvedimento del Direttore dell'Agenzia delle Entrate 15 gennaio 2010: approvazione del modello 770/2010 Semplificato, relativo all'anno 2009, con le istruzioni per la compilazione, concernente le comunicazioni da parte dei sostituti d'imposta dei dati delle certificazioni rilasciate, dell'assistenza fiscale prestata, dei versamenti, dei crediti e delle compensazioni effettuati;

Provvedimento del Direttore dell'Agenzia delle Entrate 15 gennaio 2010: approvazione del modello 770/2010 Ordinario, relativo all'anno 2009, con le istruzioni per la compilazione, concernente la dichiarazione di altri sostituti d'imposta nonché degli intermediari ed altri soggetti tenuti alla comunicazione dei dati ai sensi di specifiche disposizioni normative;

Provvedimento del Direttore dell'Agenzia delle Entrate 1 febbraio 2010: approvazione del modello di dichiarazione Unico 2010-PF, con le relative istruzioni, che le persone fisiche devono presentare nell'anno 2010, per il periodo d'imposta 2009, ai fini delle imposte sui redditi e dell'imposta sul valore aggiunto. Approvazione dei modelli per la comunicazione dei dati rilevanti ai fini dell'applicazione dei parametri da utilizzare per il periodo d'imposta 2009 e della comunicazione dei dati rilevanti ai fini dell'applicazione degli indicatori di normalità economica da utilizzare per il periodo d'imposta 2009, nonché della scheda da utilizzare ai fini delle scelte della destinazione dell'otto e del cinque per mille dell'IRPEF da parte dei soggetti esonerati dall'obbligo di presentazione della dichiarazione ai sensi dell'articolo 1, quarto comma, lettera c), del decreto del Presidente della Repubblica 29 settembre 1973, n. 600;

Provvedimento del Direttore dell'Agenzia delle Entrate 1 febbraio 2010: approvazione del modello di dichiarazione "Unico 2010–SP", con le relative istruzioni, che le società semplici, in nome collettivo, in accomandita semplice ed equiparate devono presentare nell'anno 2010 ai fini delle imposte sui redditi e dell'imposta sul valore aggiunto. Approvazione dei modelli per la comunicazione dei dati rilevanti ai fini dell'applicazione dei parametri da utilizzare per il periodo d'imposta 2009. Approvazione della comunicazione dei dati rilevanti ai fini dell'applicazione degli indicatori di normalità economica da utilizzare per il periodo d'imposta 2009;

Provvedimento del Direttore dell'Agenzia delle Entrate 1 febbraio 2010: approvazione del modello di dichiarazione Unico 2010-ENC, con le relative istruzioni, che gli enti non commerciali residenti nel territorio dello Stato e i soggetti non residenti ed equiparati devono presentare nell'anno 2010 ai fini delle imposte sui redditi e dell'imposta sul valore aggiunto. Approvazione dei modelli per la comunicazione dei dati rilevanti ai fini dell'applicazione dei parametri da utilizzare per il periodo d'imposta 2009;

Provvedimento del Direttore dell'Agenzia delle Entrate 1 febbraio 2010: approvazione del modello di dichiarazione "Unico 2010–SC", con le relative istruzioni, che le società ed enti commerciali residenti nel territorio dello Stato e i soggetti non residenti equiparati devono presentare nell'anno 2010 ai fini delle imposte sui redditi e dell'imposta sul valore aggiunto. Approvazione dei modelli per la comunicazione dei dati rilevanti ai fini dell'applicazione dei parametri da utilizzare per il periodo d'imposta 2009. Approvazione della comunicazione dei dati rilevanti ai fini dell'applicazione degli indicatori di normalità economica da utilizzare per il periodo d'imposta 2009;

Provvedimento del Direttore dell'Agenzia delle Entrate 1 febbraio 2010: approvazione del modello di dichiarazione Irap 2010 con le relative istruzioni, da utilizzare per la dichiarazione ai fini dell'imposta regionale sulle attività produttive (IRAP) per l'anno 2009;

Provvedimento del Direttore dell'Agenzia delle Entrate 16 febbraio 2010: approvazione delle specifiche tecniche per la trasmissione telematica dei dati contenuti nella dichiarazione modello 770/2010 Semplificato, relativi all'anno 2009;

Provvedimento del Direttore dell'Agenzia delle Entrate 16 febbraio 2010: approvazione delle specifiche tecniche per la trasmissione telematica dei dati contenuti nella dichiarazione modello 770/2010 Ordinario, relativi all'anno 2009;

Provvedimento del Direttore dell'Agenzia delle Entrate 16 febbraio 2010: approvazione delle specifiche tecniche per la trasmissione telematica dei dati contenuti nel modello di dichiarazione Unico 2010-PF, nei modelli per la comunicazione dei dati rilevanti ai fini dell'applicazione dei parametri e nella comunicazione dei dati rilevanti ai fini dell'applicazione degli indicatori di normalità economica nonché dei dati riguardanti le scelte per la destinazione dell'otto e del cinque per mille dell'IRPEF;

Provvedimento del Direttore dell'Agenzia delle Entrate 16 febbraio 2010: approvazione delle specifiche tecniche per la trasmissione telematica dei dati contenuti nel modello di dichiarazione Unico 2010-SP, unitamente a quelli contenuti nella comunicazione dei dati rilevanti ai fini dell'applicazione degli indicatori di normalità economica e nel modello Unico 2010-ENC;

Provvedimento del Direttore dell'Agenzia delle Entrate 16 febbraio 2010: approvazione delle specifiche tecniche per la trasmissione telematica dei dati contenuti nel modello Unico 2010-SC unitamente a quelli contenuti nella comunicazione dei dati rilevanti ai fini dell'applicazione degli indicatori di normalità economica e nel modello Consolidato nazionale e mondiale 2010;

Provvedimento del Direttore dell'Agenzia delle Entrate 16 febbraio 2010: approvazione delle specifiche tecniche per la trasmissione dei dati contenuti nel modello di dichiarazione Irap 2010, da utilizzare per la dichiarazione ai fini dell'imposta regionale sulle attività produttive (IRAP) per l'anno 2009;

Provvedimento del Direttore dell'Agenzia delle Entrate 16 febbraio 2010: approvazione delle specifiche tecniche per la trasmissione telematica dei dati contenuti nelle dichiarazioni modelli 730/2010, nelle comunicazioni di cui ai modelli 730-4 e 730-4 integrativo nonché nella scheda riguardante le scelte della destinazione dell'otto e del cinque per mille dell'IRPEF. Approvazione delle istruzioni per lo svolgimento degli adempimenti previsti per l'assistenza fiscale da parte dei sostituti d'imposta, dei CAF-dipendenti e dei professionisti abilitati.

La pubblicazione del presente provvedimento sul sito internet dell'Agenzia delle Entrate tiene luogo della pubblicazione nella Gazzetta Ufficiale, ai sensi dell'articolo 1, comma 361, della Legge 24 dicembre 2007, n. 244.

Roma, 10 maggio 2010